61A Lecture 31

Announcements

**Efficient Sequence Processing** 

# **Sequence Operations**

Map, filter, and reduce express sequence manipulation using compact expressions

Example: Sum all primes in an interval from **a** (inclusive) to **b** (exclusive)

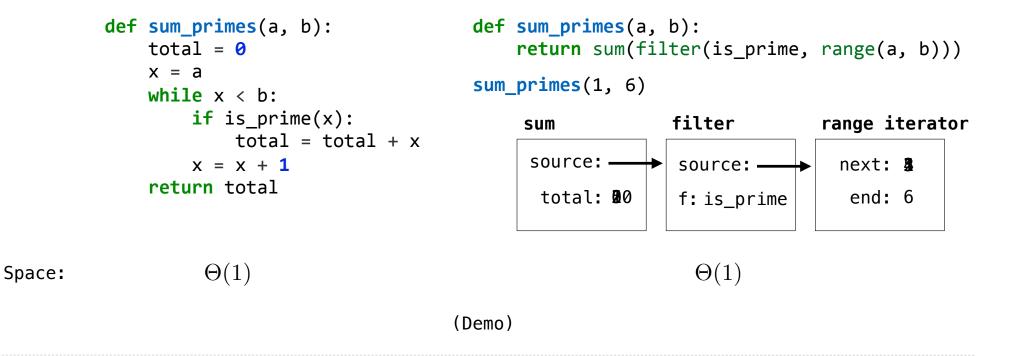

Streams

### Streams are Lazy Scheme Lists

A stream is a list, but the rest of the list is computed only when needed:

- (car (cons 1 2)) -> 1 (car (cons-stream 1 2)) -> 1
- (cdr (cons 1 2)) -> 2 (cdr-stream (cons-stream 1 2)) -> 2
- (cons 1 (cons 2 nil)) (cons-stream 1 (cons-stream 2 nil))

Errors only occur when expressions are evaluated:

(cons 1 (/ 1 0)) -> ERROR (cons-stream 1 (/ 1 0)) -> (1 . #[promise (not forced)]) (car (cons 1 (/ 1 0))) -> ERROR (car (cons-stream 1 (/ 1 0))) -> 1 (cdr (cons 1 (/ 1 0))) -> ERROR (cdr-stream (cons-stream 1 (/ 1 0))) -> ERROR

(Demo)

6

Stream Ranges are Implicit

A stream can give on-demand access to each element in order

```
(define (range-stream a b)
 (if (>= a b)
    nil
      (cons-stream a (range-stream (+ a 1) b))))
(define lots (range-stream 1 100000000000000000))
scm> (car lots)
1
scm> (car lots)
2
scm> (car (cdr-stream lots))
2
scm> (car (cdr-stream lots)))
3
```

**Infinite Streams** 

## **Integer Stream**

An integer stream is a stream of consecutive integers

The rest of the stream is not yet computed when the stream is created

```
(define (int-stream start)
  (cons-stream start (int-stream (+ start 1))))
```

(Demo)

# **Stream Processing**

(Demo)

**Recursively Defined Streams** 

```
The rest of a constant stream is the constant stream

(define ones (cons-stream 1 ones)) 1 1 1 1 1 1 1 ...)

Combine two streams by separating each into car and cdr

(define (add-streams s t)

(cons-stream (+ (car s) (car t))

(add-streams (cdr-stream s)

(cdr-stream t)))) 1 2 3 4 5 6 7 ...
```

### Example: Repeats

```
(define a (cons-stream 1 (cons-stream 2 (cons-stream 3 a))))
(define (f s) (cons-stream (car s)
                        (cons-stream (car s)
                                    (f (cdr-stream s)))))
(define (g s) (cons-stream (car s)
                        (f (g (cdr-stream s)))))
What's (prefix a 8)? ( <u>1 2 3 1 2 3 1 2</u> )
What's (prefix (g a) 8)? ( <u>1</u> <u>2</u> <u>2</u> <u>3</u> <u>3</u> <u>3</u> <u>3</u> <u>1</u> )
```

**Higher-Order Stream Functions** 

**Higher-Order Functions on Streams** 

Implementations are identical, but change cons to cons-stream and change cdr to cdr-stream

```
(define (map-stream f s)
 (if (null? s)
     nil
     (cons-$freemr(f))(car s))
           (map-stream f
                (cdr-st))))))))
(define (filter-stream f s)
 (if (null? s)
     nil
     (if (f (car s))
         (cons-$teeas)(car s)
               (filter-stream s)))$
         (filter-stream s))))))
(define (reduce-stgeamaft) start)
 (if (null? s)
     start
     (reduce-stream f
             (cdr-stream s)
             (f start (car s)))))
```

14

## A Stream of Primes

For any prime k, any larger prime must not be divisible by k.

The stream of integers not divisible by any k <= n is:
 The stream of integers not divisible by any k < n
 Filtered to remove any element divisible by n
This recurrence is called the Sieve of Eratosthenes</pre>

(Demo)

Promises

# Implementing Streams with Delay and Force

```
A promise is an expression, along with an environment in which to evaluate it
Delaying an expression creates a promise to evaluate it later in the current environment
Forcing a promise returns its value in the environment in which it was defined
scm> (define promise (let ((x 2)) (delay (+ x 1)) ))
     (define promise (let ((x 2)) (lambda () (+ x 1))))
scm> (define x 5)
                                 (define-macro (delay expr) `(lambda (),expr))
scm> (force promise)
                                 (define (force promise) (promise))
3
A stream is a list, but the rest of the list is computed only when forced:
scm> (define ones (cons-stream 1 ones))
(1 . #[promise (not forced)])
                                 (define-macro (cons-stream a b) `(cons ,a (delay ,b)))
(1 . (lambda () ones))
                                               (cdr-stream s) (force (cdr s)))
                                 (define
```